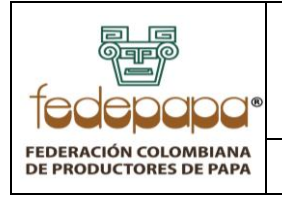

# **GESTIÓN Y SOPORTE DE HARDWARE**

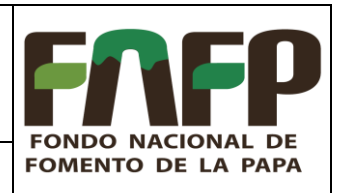

**VERSIÓN: 06** 

Curtain.

FECHA: 15-05-2023 CÓDIGO: FNFP-P-SS-20

## **TABLA DE CONTENIDO**

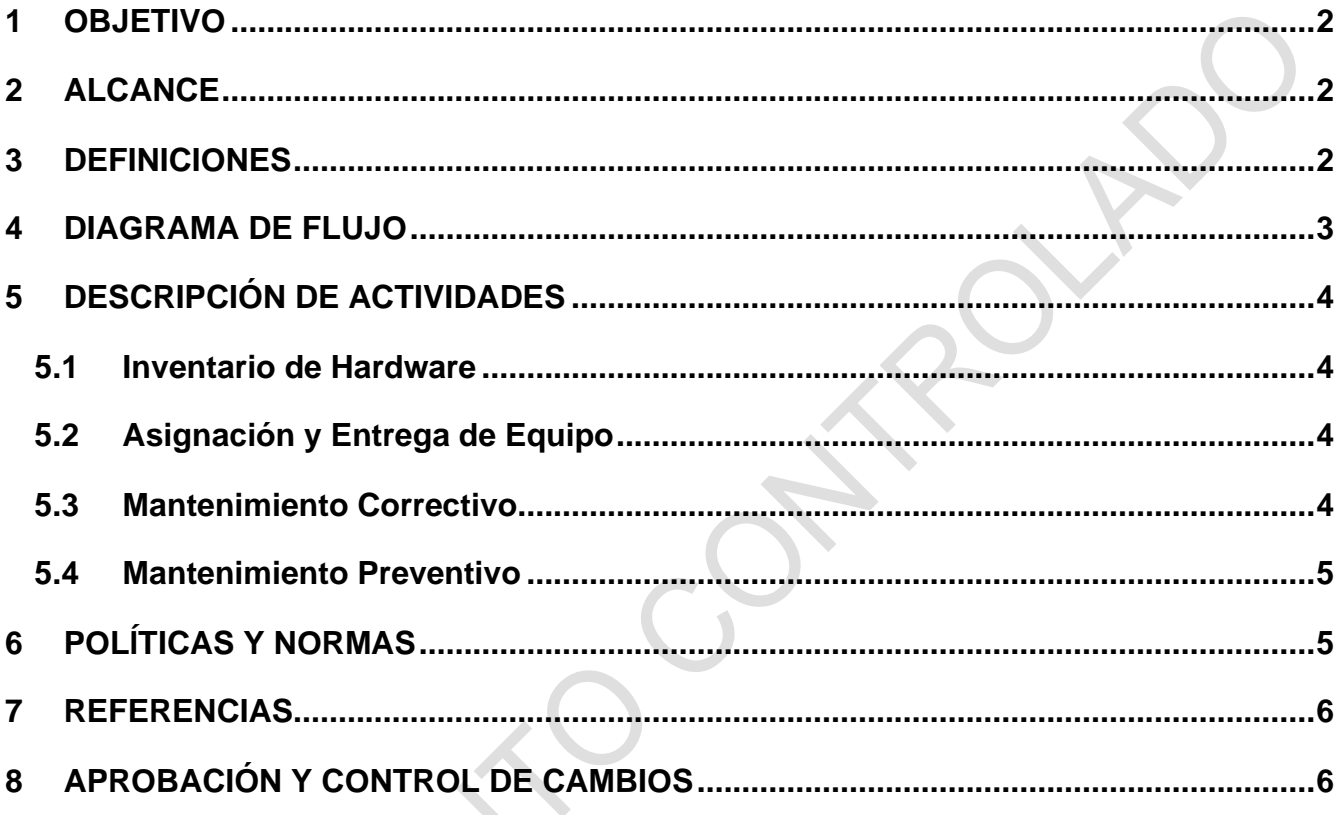

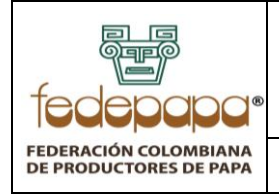

**GESTIÓN Y SOPORTE DE HARDWARE**

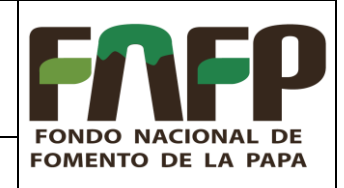

**VERSIÓN: 06 FECHA: 15-05-2023 CÓDIGO: FNFP-P-SS-20**

### <span id="page-1-0"></span>**1 OBJETIVO**

Garantizar que los equipos de cómputo funcionen correctamente desde el instante en que son entregados, durante su uso permanente y al mismo tiempo lograr un control de las características y cantidades de los mismos, en todas las áreas de la organización.

### <span id="page-1-1"></span>**2 ALCANCE**

Equipos de cómputo, impresoras, disco duro y todos los dispositivos del FONDO NACIONAL DE FOMENTO DE LA PAPA en oficinas administrativas y técnicas.

### <span id="page-1-2"></span>**3 DEFINICIONES**

- **3.1. Hardware (HW):** Equipos de cómputo, impresoras, discos duros y todos los dispositivos que se requieren para el procesamiento de información donde se incluyen también los sistemas de redes de voz y datos.
- **3.2. Soporte de Hardware:** Corresponde a la ayuda que ofrece al área de sistemas a los usuarios de los procesos del Fondo para resolver situaciones presentadas con los equipos.
- **3.3. Mantenimiento preventivo:** Inspección que se hace al hardware, desarrollada con base en frecuencias o fechas fijas pre-establecidas.
- **3.4. Mantenimiento correctivo:** Reparación del hardware, desarrollada después de que este ha presentado fallas.

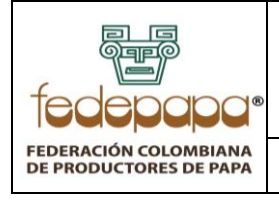

**GESTIÓN Y SOPORTE DE HARDWARE**

**FONDO NACIONAL DE FOMENTO DE LA PAPA** 

**VERSIÓN: 06 FECHA: 15-05-2023 CÓDIGO: FNFP-P-SS-20**

#### <span id="page-2-0"></span>**4 DIAGRAMA DE FLUJO**

**FIN**

∖∢

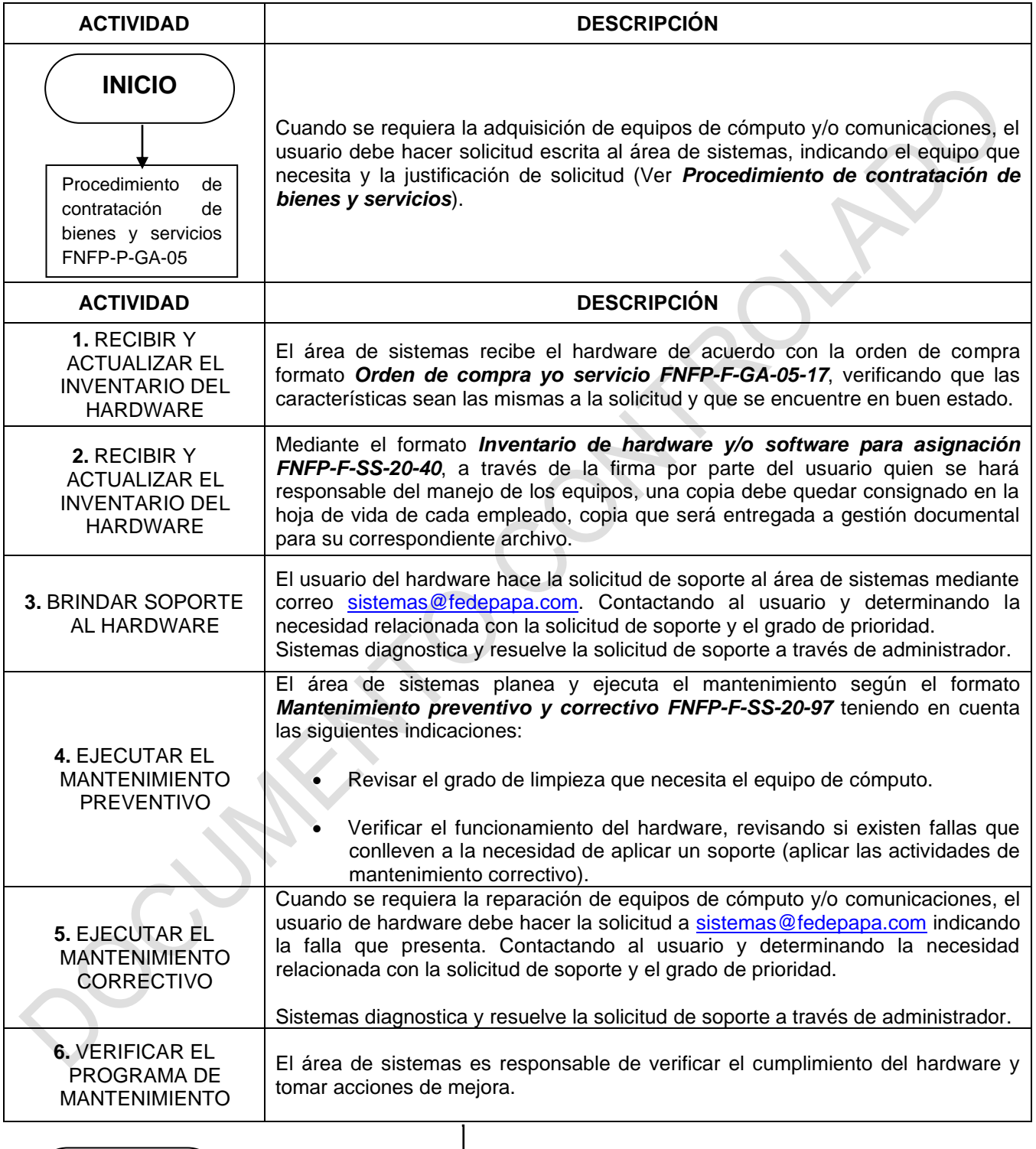

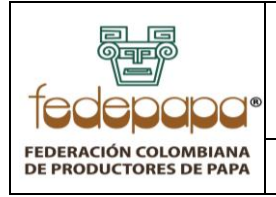

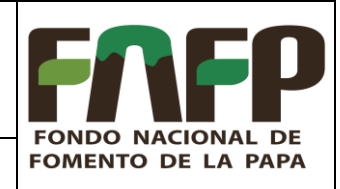

**VERSIÓN: 06 FECHA: 15-05-2023 CÓDIGO: FNFP-P-SS-20**

### <span id="page-3-0"></span>**5 DESCRIPCIÓN DE ACTIVIDADES**

#### <span id="page-3-1"></span>**5.1 Inventario de Hardware**

Cuando se requiera la adquisición de equipos de cómputo y/o comunicaciones, el usuario debe hacer solicitud escrita o por correo electrónico al área de sistemas, indicando el equipo que necesita, características y la justificación de su solicitud.

El área de sistemas recibe la solicitud y procede a realizar las cotizaciones necesarias del equipo y evalúa la mejor opción, generando un concepto técnico sobre la justificación y costo. Si el concepto es favorable, se solicita la autorización del Administrador del FNFP. El área de Sistemas hace acompañamiento en el proceso de compra, configuración y envío del equipo solicitado al usuario correspondiente. Si no es favorable el concepto, informa al usuario solicitante las razones del resultado emitido.

El inventario de Hardware, se genera a partir de la entrega de cualquier equipo a alguna de las Áreas del Fondo. Siempre deberá existir un responsable de la entrega del equipo recibido a conformidad, así como las políticas de manejo formato *Inventario de hardware y/o software para asignación FNFP-F-SS-20-40*.

### <span id="page-3-2"></span>**5.2 Asignación y Entrega de Equipo**

El área de sistemas entregará el Hardware asignado según formato *Inventario de hardware y/o software para asignación FNFP-F-SS-20-40*, el equipo contará con la respectiva placa asignada por el sistema contable al momento del ingreso de su compra, en el inventario de activos fijos del programa SAP.

### <span id="page-3-3"></span>**5.3 Mantenimiento Correctivo**

Cuando se requiera la reparación de equipos de cómputo y/o comunicaciones, el usuario debe hacer solicitud escrita al área de sistemas, indicando la falla que se presenta.

El área de sistemas emite concepto sobre la reparación y solicita cotización de la misma. Evalúa la mejor opción en costo y calidad del servicio. Resolviendo la solicitud de soporte a través de administrador.

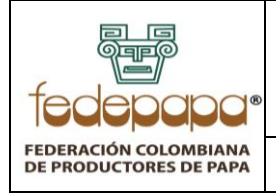

**FONDO NACIONAL DE FOMENTO DE LA PAPA** 

**VERSIÓN: 06 FECHA: 15-05-2023 CÓDIGO: FNFP-P-SS-20**

#### <span id="page-4-0"></span>**5.4 Mantenimiento Preventivo**

El área de sistemas realiza la planeación de mantenimiento según formato *Mantenimiento preventivo y correctivo FNFP-F-SS-20-97*, registrando el tiempo estimado para cada mantenimiento preventivo y el estado en el que se encuentra dicho mantenimiento.

Cuando se requiera la baja de equipos de cómputo y/o comunicaciones, el usuario debe hacer solicitud escrita al área de sistemas, indicando las razones por las cuales considera el desuso del equipo. El área de sistemas emite concepto sobre el equipo e informa por escrito al usuario solicitante.

### <span id="page-4-1"></span>**6 POLÍTICAS Y NORMAS**

- **Ley 603 de 2000**: Se define esta ley como la legalización de software, obligando a las organizaciones incluir en sus informes de gestión "el estado de cumplimiento de las normas sobre propiedad intelectual y derechos de autor por parte de la sociedad".
- **Ley 1707 de 2014, Artículo 9. Creación del Fondo Nacional de Fomento de la Papa:**  Créase el Fondo Nacional de Fomento de la Papa como una cuenta especial de manejo, bajo el nombre "Fondo Nacional de Fomento de la Papa", constituida con los recursos provenientes del recaudo de la Cuota de Fomento de la Papa, cuyo destino exclusivo será el que corresponda a los objetivos previstos en la presente ley.
- **Resolución 09554 de 2000 Ministerio de Agricultura y Desarrollo Rural:** Por la cual se aprueba el instructivo para la presentación de los presupuestos y los proyectos de inversión de los fondos parafiscales Agropecuarios y Pesqueros.
- **Contrato con FEDEPAPA para la administración del Fondo Nacional de Fomento de la Papa.** Por el cual el Ministerio de Agricultura y Desarrollo Rural entrega la administración de estos fondos y el recaudo de la cuota parafiscal a la Federación Colombiana de Productores de Papa – FEDEPAPA.
- Ley 101 de 1993. Ley General de Desarrollo Agropecuario y Pesquero.
- *Decreto 2263 de 2014.* Por el cual se reglamenta parcialmente la Ley 1707 de 2014.

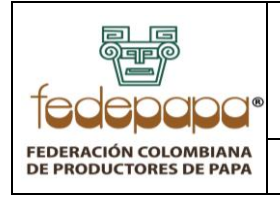

## **GESTIÓN Y SOPORTE DE HARDWARE**

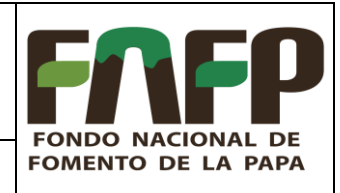

**VERSIÓN: 06 FECHA: 15-05-2023 CÓDIGO: FNFP-P-SS-20**

#### <span id="page-5-0"></span>**7 REFERENCIAS**

FNFP-F-SS-20-40 Inventario de hardware y/o software para asignación FNFP-F-SS-20-97 Mantenimiento preventivo y correctivo

### <span id="page-5-1"></span>**8 APROBACIÓN Y CONTROL DE CAMBIOS**

 $35 - 3$ 

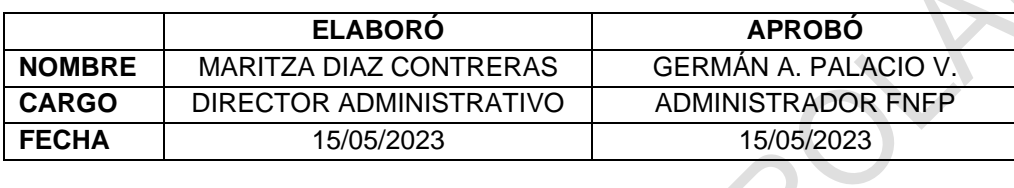

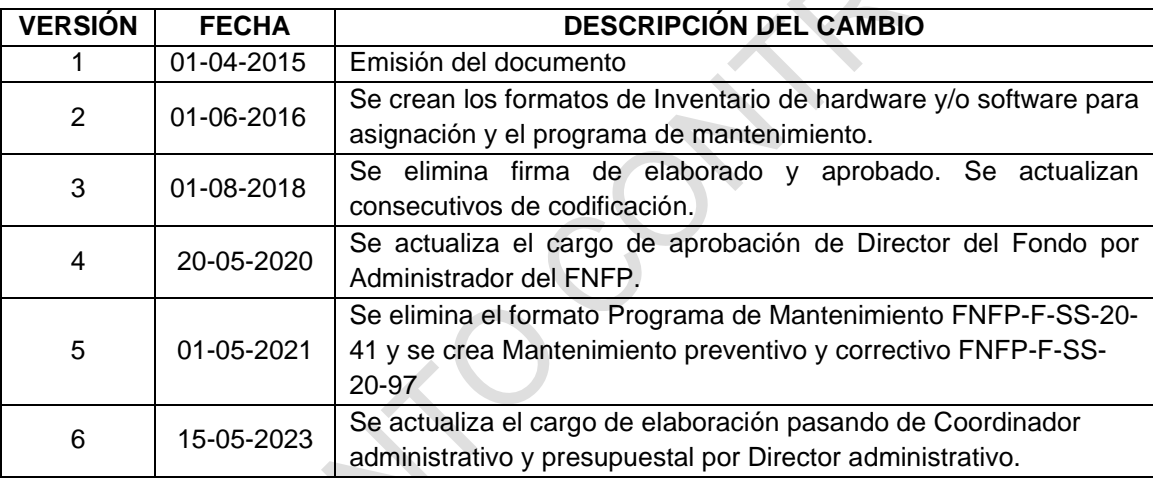